## ZHENG\_FOXP3\_TARGETS\_UP

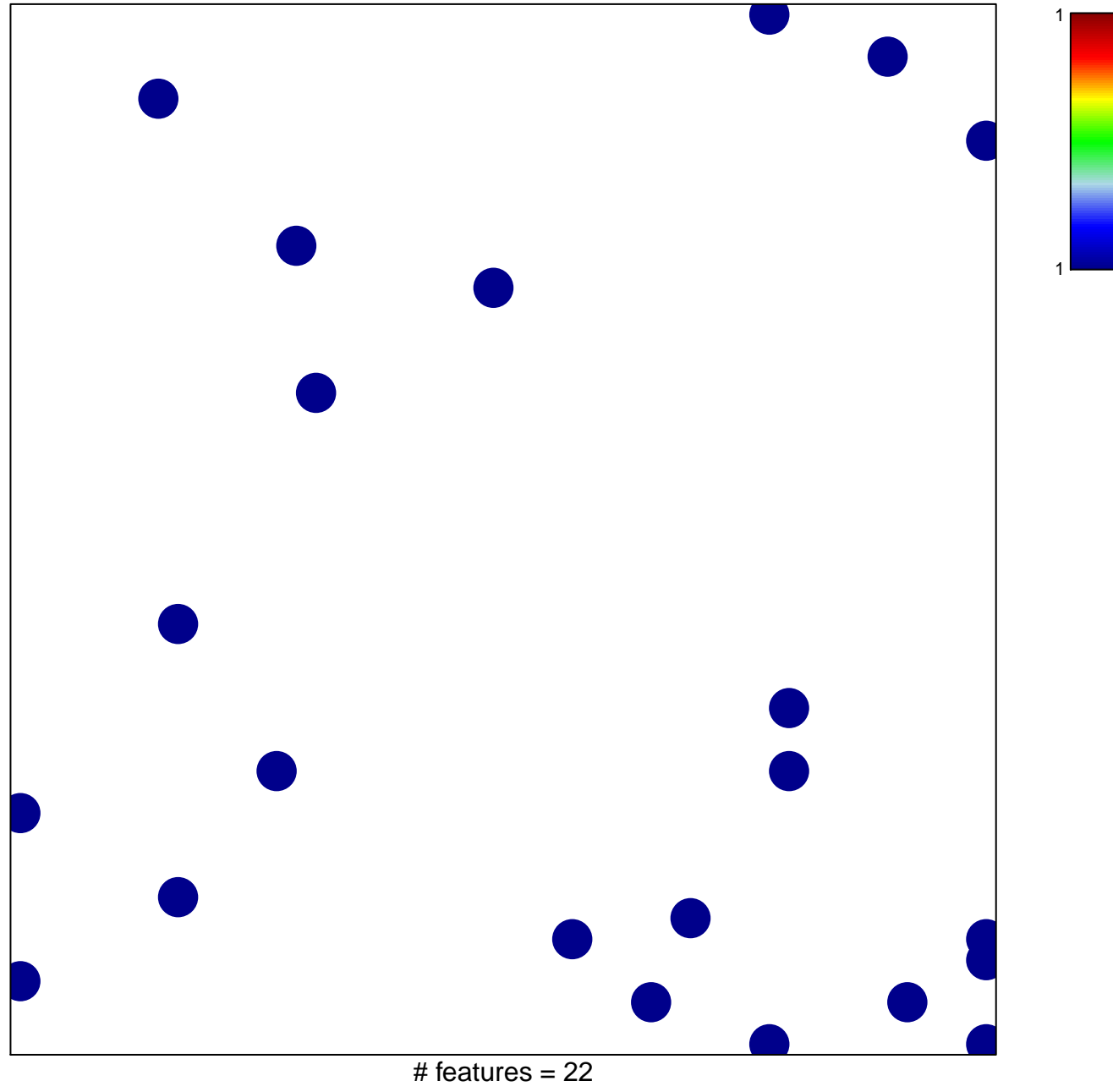

chi-square  $p = 0.83$ 

## **ZHENG\_FOXP3\_TARGETS\_UP**

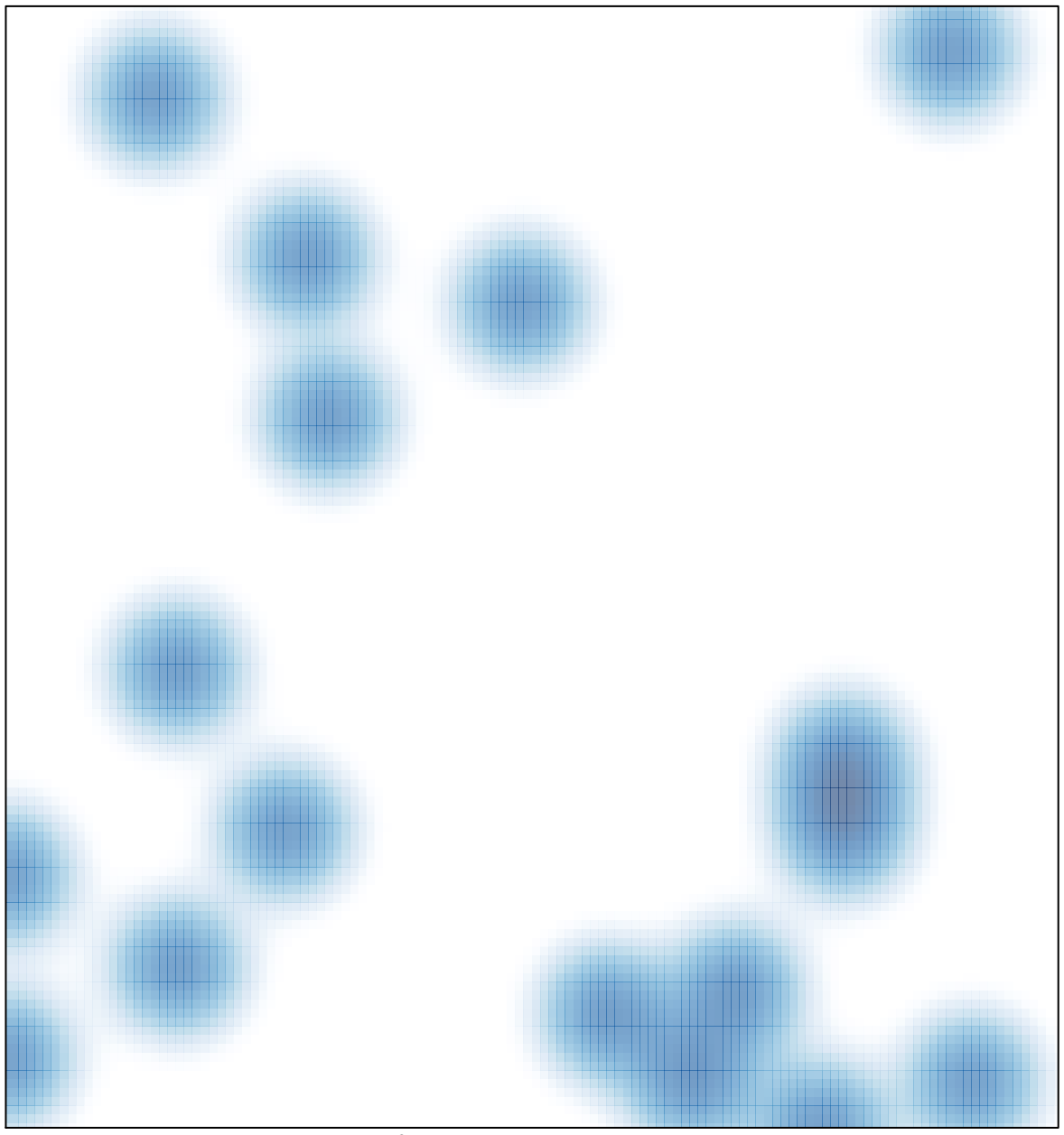

# features =  $22$ , max = 1